# **INT101**

# **Conception de pages WEB en HTML/XHTML/CSS**

### **Durée**

3 jours.

### **Packages**

WPACK1 WPACK2 MPACK1 MPACK2 ALC

### **Pré-requis**

Connaissances générales d'Internet.

### **Orientation**

Concepteurs web, webmasters, développeurs d'applications internet/intranet.

# **Dates**

Nous consulter

# **Objectifs**

Acquérir les principes de base de HTML et un aperçu des différentes technologies utilisées dans la construction des sites web et des applications intranet.

# **Organisation du cours**

Théorie : 50% Pratique : 50%

# **Configuration matérielle**

Une machine par stagiaire.

# **Documentation fournie**

Support de cours et exercices corrigés.

# **Tarif H.T. \***

\* nous consulter

# Programme

# Présentation de HTML

- Différences et similitudes entre HTML et XHTML
- Structure d'un document HTML : en-tête et corps
- Syntaxe HTML : éléments et attributs
- Documents valides HTML et XHTML
- Modes strict et quirks, pages compatibles
- Codage des caractères en HTML

### Eléments HTML de base

- Mises en forme simples : éléments inline, bloc, physique, logique
- Gestion des couleurs : modèle RGB, palettes de couleurs
- Hyperliens : liens entre documents, fenêtres et frames
- Listes HTML

### Créer des tableaux en HTML

- Propriétés globales
- Tableaux flottants
- **Légendes**
- Lignes et cellules
- Groupes de cellules

# Eléments DIV et SPAN

### Structuration de page Web

- Utilisation de tableaux
- Gestion des sites modernes avec les éléments DIV

# Formulaires en HTML

- Propriétés générales
- Les différents éléments de formulaires
- Organisation des champs

### Gestion des images en HTML

- Les différents formats
- Insertion dans un document
- Liens de type image
- Images réactives

### Frames HTML

- Frameset
- Frames internes (iframe)

### Feuilles de styles CSS

- Différences et incompatibilités entre les navigateurs
- Feuille de style CSS externe, interne à une page
- Style CSS spécifique à un élément
- Syntaxe CSS : sélecteurs, règles et propriétés
- Les différents sélecteurs : nom d'éléments, id, classe, attribut Pseudo-éléments sur liens
- 
- Polices : famille, taille, style, casse et graisse
- Le modèle de boîte CSS : marges, bordure, remplissage, dimensions
- Les valeurs de mesures

Différences et incompatibilités HTML entre les navigateurs

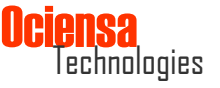